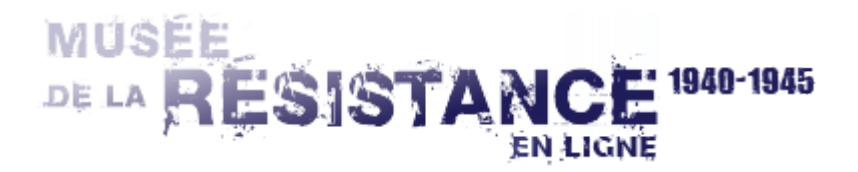

Données extraites du CD(DVD)-ROM : La Résistance des Alsaciens (2016)

## **Antoine DOPPLER**

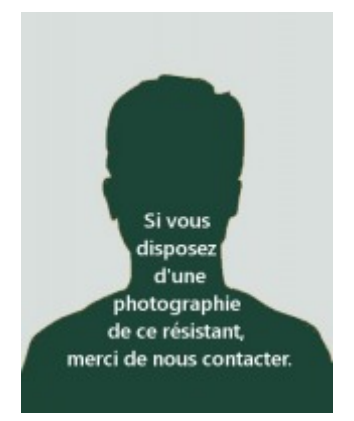

$$
\mathbf{E} = \mathbf{Ext} - \mathbf{C} = \mathbf{C} \mathbf{C}
$$

Age en 1940 : 39 ans

Profession en 1940 : Employé de bureau puis requis à partir du 1er mai 1944 dans les ateliers de constructions à Bitschwiller-les-Thann (Haut-Rhin) Domicile en 1940 : Husseren-Wesserling (Haut-Rhin)

 **Résistance** 目

Lieux d'action : Alsace

**Commentaires** 阊

Appartient au Groupe de Résistance sous la direction de Joseph Leber et en qualité d'agent de liaison Alsace-Vosges. Arrêté par la Gestapo le 20 novembre 1944 à Husseren-Wesserling, interné à Thann (Haut-Rhin), déporté le 22 au camp de Gaggenau (Allemagne), libéré par l'armée française le 11 avril 1945 et rapatrié en France le 14. Né le 6 février 1901 à Mitzach (Haut-Rhin).